## **Statistiques**

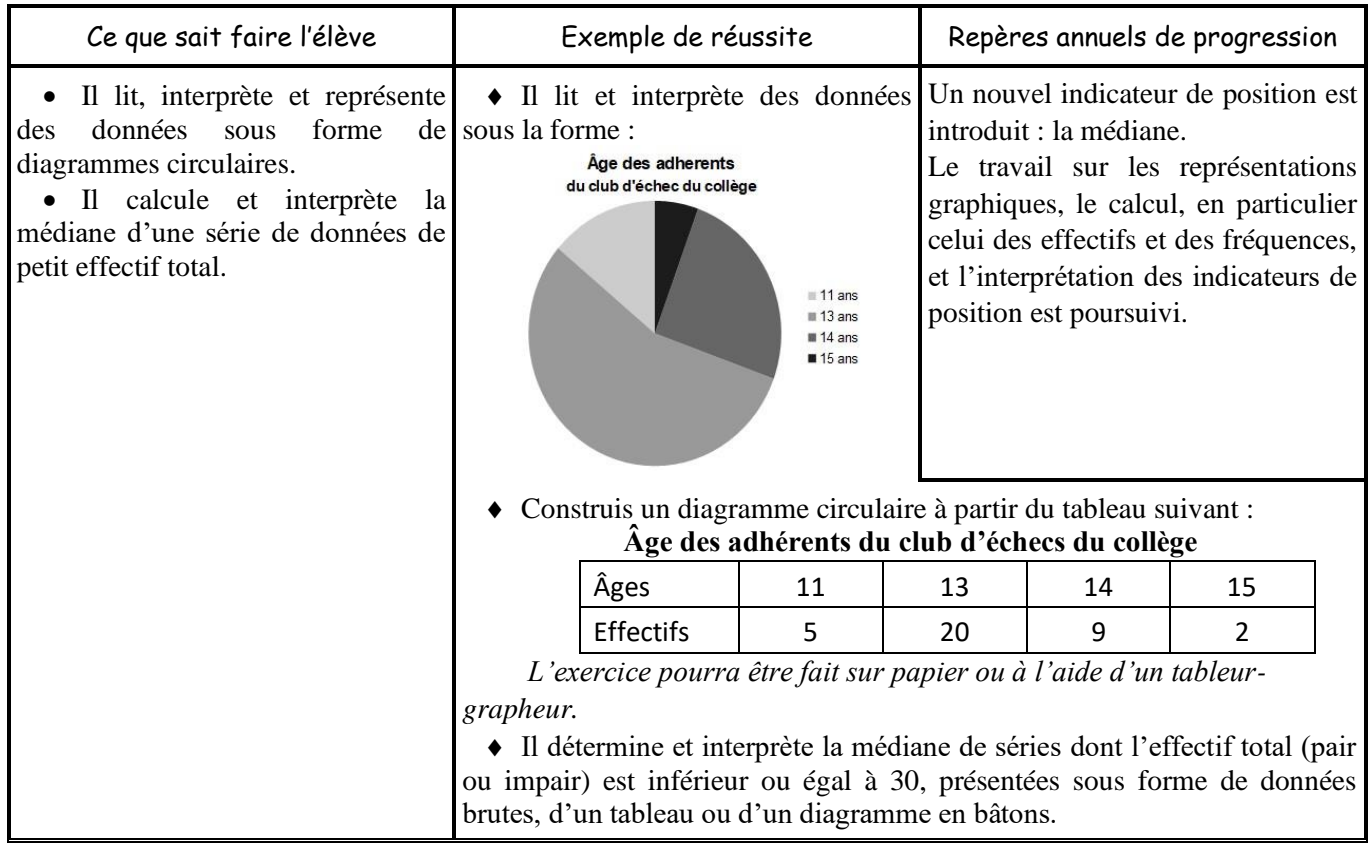

Activité [\(Fiche\)](file:///C:/Users/Julien/Documents/Nextcloud/C:/Users/Julien/Documents/Nextcloud/Collège/4ème/Cours%20+%20Exercices/-%20Chapitre%206%20-%20Statistiques/Chap%203%20-%20Activité.doc) et construction du cours au fur et à mesure

- I. Effectif Classes Fréquences
- Définitions :

S1  $+$ S2 + S3

- o Une série statistique est un ensemble de données permettant d'étudier les caractéristiques d'une population (taille, poids, couleur, …)
- o L'effectif d'une valeur est le nombre de données d'une caractéristique.
- o La fréquence d'une valeur se calcule de la façon suivante :

$$
f\tau \acute{e}quence = \frac{effectif}{effectif total}
$$

o Si on veut la fréquence en pourcentage, on multiplie le résultat par 100

$$
friéquence en % = \frac{effectif}{effectif total} \times 100
$$

- Remarque : Pour faciliter l'étude statistique d'un caractère, on peut effectuer des regroupements par classes.
- Exemple :  $0 \le t < 30$
- II. Représentation en diagramme circulaire

Pour illustrer une étude statistique, on peut représenter la répartition des données par un diagramme circulaire (ou semi-circulaire). Pour cela, on construit un tableau de proportionnalité avec un angle total de 360° (ou 180°)

- Exemple : [Fiche](file:///C:/Users/Julien/Documents/Nextcloud/Collège/4ème/Cours%20+%20Exercices/-%20Chapitre%206%20-%20Statistiques/Activité%20-%20Introduction%20-%20Sondage.doc)
- Exercices : [Fiche](file:///C:/Users/Julien/Documents/Nextcloud/Collège/4ème/Cours%20+%20Exercices/-%20Chapitre%206%20-%20Statistiques/Exercices%20-%20Représentation.odt)

S4  $+$  $S<sub>5</sub>$ 

- Introduction : Paul a 3 notes :  $12/20 17/20 14,5/20$ . Quel est sa moyenne ? Il a une autre note de 2/5. Quelle est sa nouvelle moyenne ?
- III. Caractère de position
	- 1. La moyenne

La moyenne notée  $\bar{x}$  ou  $\bar{y}$  permet de connaitre et comparer la position de plusieurs séries statistiques. Elle se calcule de la façon suivante :  $\bar{x} = \frac{\text{sommedesdomnées}}{\text{semmdesoffostif}}$ sommedeseffectifs

Elle peut être simple (série sans effectif) ou pondérée (série avec effectifs)

Moyenne simple : Voici les notes de Paul : 12/20 – 8/20 – 7/20 – 13/20 et 15/20

$$
\overline{x} = \frac{12 + 8 + 7 + 13 + 15}{5} = \frac{55}{5} = 11
$$

• Moyenne pondérée :

Voici la répartition d'un groupe :

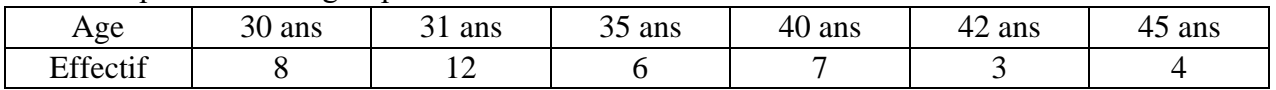

$$
\overline{x} = \frac{30 \times 8 + 31 \times 12 + 35 \times 6 + \dots + 45 \times 4}{8 + 12 + 6 + \dots + 4} = \frac{1408}{40} = 35,2
$$

- *Exercices du livre* : 14 à 18 p 164 20 21 p 164
- Introduction : La répartition des salaires d'une entreprise est la suivante : 1 chef d'entreprise gagnant environ 10 000 € mensuel et 10 ouvriers gagnant 1000 € mensuels.
- S6  $+$ S7
- o Calculer la moyenne. o Que peut-on remarquer ?
- 
- 2. La médiane
- Définition : La médiane d'une série statistique est une valeur qui partage la série ordonnée en deux sous-séries de même effectif.
- Exemple 1 : Si l'effectif est <u>impair</u>, c'est une valeur de la série : Avec les notes de Paul.
	- (1) On ordonne la série : 7 8 12 13 15
	- (2) Il y a 5 valeurs
	- (3) La médiane est la 3ème valeur donc  $Med = 12$
- Exemple 2 : Si l'effectif est pair, c'est la moyenne des 2 valeurs centrales : Avec le groupe d'âge
	- (1) La série est déjà ordonnée
	- (2) Il y a 40 valeurs
	- (3) La médiane est la moyenne entre la  $20<sup>eme</sup>$  et la  $21<sup>eme</sup>$  valeur donc *Med* =  $\frac{31+35}{2}$  $\frac{+33}{2} = 33ans$
- IV. Caractère de dispersion : l'étendue
- Définition : L'étendue est la différence entre la plus grande et la plus petite valeur. Elle permet de mesurer si une série est dispersée ou non.
- Exemple : Si l'étendue des moyennes sur 20 d'une classe est de 1 ou 2 points, on dit que la série est peu dispersée ou que les résultats sont homogènes. Si l'étendue est de 18, on peut dire (avec des renseignements supplémentaires) que la série est dispersée ou que les résultats sont hétérogènes)
- *Exercices du livre* : 9 à 13 p 163 1 à 8 p 162 22 à 26 p 165